#### ExcelDiff Serial Number Full Torrent

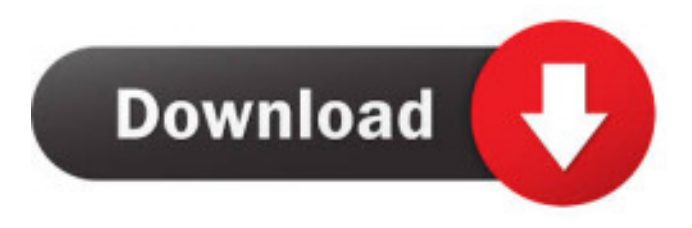

#### **ExcelDiff Crack X64 (Updated 2022)**

- View the differences between multiple Excel files. - View the cells in which the differences occur. - Find out what exactly is different. - Highlight the entire cell in which the difference occurs. - View the differences between the different Excel files. - View the differences in your sheets. - Drag and drop Excel files to be compared. - Click or double-click on a cell to highlight it. - Show/hide hidden rows/columns. - Hide/show individual columns. - Display an icon in the menu bar for easy access to ExcelDiff. - Quickly navigate between files. - Explore the differences between the cells in Excel files. - Supports all Microsoft Excel formats. - There are no registration fees and no size limitations. - ExcelDiff is completely free to use. Key Features: - ExcelDiff supports all versions of Microsoft Excel. - You can compare any two Excel files. - It is very easy to use and learn. - Its use is not limited by spreadsheet size. - ExcelDiff detects the differences between files immediately after loading them. - It identifies what exactly is different. - It shows all changes in the cells. - You can view the differences graphically or via text. - You can highlight the differences between cells. - ExcelDiff displays all differences in the entire cells or just a single cell. - You can view the differences between worksheets. - ExcelDiff has a menu that will enable you to easily navigate between files. - ExcelDiff lets you compare Excel files that are not stored locally on your computer. - ExcelDiff allows you to select the cells that need to be viewed. - ExcelDiff provides many shortcuts to help you work with the files. - You can drag and drop Excel files to be compared. - ExcelDiff displays the relative position of the cells and their content in the first file. - ExcelDiff highlights the cells that differ in the second file. - ExcelDiff automatically detects hidden cells. - ExcelDiff has a built-in database of more than 100 predefined Excel functions. - ExcelDiff lets you compare worksheets between Excel files. - ExcelDiff lets you compare data in a wide range of spreadsheets. - ExcelDiff lets you compare different files. - ExcelDiff supports the comparison of files that are not stored locally on your computer. - ExcelDiff lets you compare data

#### **ExcelDiff Free Download**

\* Import, compare and save multiple Excel(.csv,.xls,.xlsx,.xlsm,.xlsb, etc) files \* View differences between two Excel(.csv,.xls,.xlsx,.xlsm,.xlsb, etc) files \* View and compare cells and formulas between two Excel(.csv,.xls,.xlsx,.xlsm,.xlsb, etc) files \* View difference and relationships between two Excel(.csv,.xls,.xlsx,.xlsm,.xlsb, etc) files \* View difference and relationships between two Excel(.csv,.xls,.xlsx,.xlsm,.xlsb, etc) files \* View difference and relationships between two Excel(.csv,.xls,.xlsx,.xlsm,.xlsb, etc) files \* View difference and relationships between two Excel(.csv,.xls,.xlsx,.xlsm,.xlsb, etc) files \* View difference and relationships between two Excel(.csv,.xls,.xlsx,.xlsm,.xlsb, etc) files \* View difference and relationships between two Excel(.csv,.xls,.xlsx,.xlsm,.xlsb, etc) files \* View difference and relationships between two Excel(.csv,.xls,.xlsx,.xlsm,.xlsb, etc) files \* View difference and relationships between two Excel(.csv,.xls,.xlsx,.xlsm,.xlsb, etc) files \* View difference and relationships between two Excel(.csv,.xls,.xlsx,.xlsm,.xlsb, etc) files \* View difference and relationships between two Excel(.csv,.xls,.xlsx,.xlsm,.xlsb, etc) files \* View difference and relationships between two Excel(.csv,.xls,.xlsx,.xlsm,.xlsb, etc) files \* View difference and relationships between two Excel(.csv,.xls,.xlsx,. 1d6a3396d6

### **ExcelDiff Crack Free Download**

Microsoft Excel is a spreadsheet program used for the creation of worksheets, calculations, and graphs. Its help is displayed in the Help dialog box. ExcelDiff is a handy and very powerful application that will enable you to compare multiple Microsoft Excel(.csv,.xls,.xlsx,.xlsm,.xlsb, etc) files and to view the differences between them graphically and even clarify cell-level. ExcelDiff has a simple and comprehensive interface that will quickly guide you through all its features. Mscdex is a multithreaded Microsoft Excel add-in that was created with performance in mind, even when running on a workstation with low RAM. The modulization was done in such a way that several of the modules can run in parallel. Description: Mscdex is a multithreaded Microsoft Excel add-in that was created with performance in mind, even when running on a workstation with low RAM. The modulization was done in such a way that several of the modules can run in parallel. C# Addin for Excel is a simple add-in which will be nice to use in Excel. This add-in allows to save some work of some common operations with Excel as adding of filter etc. It uses some common rules for saving. You can see all the rules in the project files. SheetTitan is an Excel Add-in that will allow users to quickly and easily find, sort, and filter the Excel sheets within a Microsoft Excel workbook by using the primary key of the sheet. OfficeAddInHelper is a simple, easy to use Add-In that will help you quickly and easily create and deploy VSTO add-ins in your Excel worksheets. Microsoft Excel Debugger for Visual Studio is an extremely powerful tool that can help you debug your Excel Add-ins easily. The Add-In will be located in the Tools folder and the name of the dll of the vsto project should be used. The dll should be copied and should be in the same folder as the workbook Microsoft Excel Kernel is an Excel Add-in that will allow you to run the workbook with a keyboard shortcut. The Add-In will be located in the Tools folder and the name of the dll of the vsto project should be used. The dll should be copied and should be in the

# **What's New In ExcelDiff?**

ExcelDiff is a powerful Microsoft Excel spreadsheet viewer and comparison tool. It allows you to compare multiple files and highlight differences in a graphical fashion. It's easy to use and has a clean interface. How to use: Step 1. Install ExcelDiff for Mac OS X Step 2. Install ExcelDiff for Windows How to install ExcelDiff for Windows Step 3. Install ExcelDiff for Mac OS X ExcelDiff is free to use software and you can enjoy the benefits of the latest version without spending a penny. Installing ExcelDiff on Mac OS X You can install ExcelDiff from Mac App Store. If you can't find it in the App Store, you can download it from the developer's site. The installation is easy and a few clicks are enough. You have to enter your license key when prompted. The installation can take some time (approximately 1 minute). Please make sure that the network is connected before starting the installation. Installing ExcelDiff on Windows The installation of ExcelDiff for Windows is easy and you only need to follow 3 steps to complete the installation. Step 1. Launch the setup and follow the instructions to complete the installation. Step 2. Accept the EULA (End-User License Agreement). Step 3. You can now use ExcelDiff on Windows. There are no additional steps to follow on Windows. How to use ExcelDiff 1. Open ExcelDiff for Windows ExcelDiff is available as a standalone application, so there is no need to launch Excel first. Launch ExcelDiff from the desktop shortcut. If you need to open it directly in Microsoft Excel, then you can also use the "open in Excel" option at the bottom of the screen. 2. Select different files On the ExcelDiff window, click the file icon to select a file that you want to compare with other files. ExcelDiff will open all the selected files in the file browser. You can also use the + sign to select multiple files at the same time. 3. Check the differences in the files The comparison result screen allows you to compare files on cell-level and highlight differences between files. To see the difference on a cell-level, check the items at the top right corner of the window. You can also view the differences on the chart. 4. Show the differences between files graphically On the comparison result screen, select the chart item to view the differences between files graphically. The difference chart shows the differences between files at a cell level and highlights the cells with differences. You can also select the value type (column/row) and the file with the highest value will be displayed in the column/row. 5. Verify the results You can

# **System Requirements:**

PC - Compatible with Windows 7, 8, 8.1, and 10 Mac - OSX 10.7.0 or later (Vista, 7, and 8 are unsupported) Android - Devices running Android 4.4 (KitKat) or newer. Android 4.3 (Jelly Bean) or older may not be compatible. PlayStation 3, PlayStation 4 - PlayStation Network and Sony Entertainment Network Account required. \*Black Desert is playable in full on the PC platform only, and is not playable on the PlayStation 3.

Related links:

<https://rajnikhazanchi.com/video-downloader-xtra-crack-product-key-mac-win-latest-2022/> <http://mycryptojourney.blog/?p=20393> https://spacezozion.nyc3.digitaloceanspaces.com/upload/files/2022/06/trtAyTN8DOiw48PeSqTi\_07\_23c43207d53830132b56a [29653527054\\_file.pdf](https://spacezozion.nyc3.digitaloceanspaces.com/upload/files/2022/06/trtAyTN8DQiw48PeSqTi_07_23c43207d53830132b56a29653527054_file.pdf) <https://suchanaonline.com/meta-trader-account-copier-crack-mac-win/> <https://noravaran.com/wp-content/uploads/2022/06/VGAudio.pdf> <http://yarekhorasani.ir/?p=188895> [https://www.ultimostore.com/wp-content/uploads/2022/06/hddvd\\_volume\\_key\\_finder.pdf](https://www.ultimostore.com/wp-content/uploads/2022/06/hddvd_volume_key_finder.pdf) <https://nadercabin.ir/2022/06/07/litecommerce-crack-with-full-keygen-win-mac-latest-2022/> <https://makanty.net/wp-content/uploads/2022/06/Frontlets.pdf> <http://defisociety.com/?p=4614> <https://sjbparishnaacp.org/2022/06/06/photo-to-sketch-crack-keygen-full-version-free-download-mac-win-updated-2022/> [http://18.138.249.74/upload/files/2022/06/fT5DzuRFJqwpnksG25rc\\_07\\_23c43207d53830132b56a29653527054\\_file.pdf](http://18.138.249.74/upload/files/2022/06/fT5DzuRFJqwpnksG25rc_07_23c43207d53830132b56a29653527054_file.pdf) [https://www.sizutan.com/wp-content/uploads/2022/06/Game\\_Of\\_Thrones\\_Icons.pdf](https://www.sizutan.com/wp-content/uploads/2022/06/Game_Of_Thrones_Icons.pdf) <http://orbeeari.com/?p=8415> <http://ksycomputer.com/?p=3947> [https://harneys.blog/wp-content/uploads/2022/06/The\\_Shortcut\\_\\_Mozilla\\_Firefox.pdf](https://harneys.blog/wp-content/uploads/2022/06/The_Shortcut__Mozilla_Firefox.pdf) <http://slovenija-lepa.si/wp-content/uploads/2022/06/SharpDevelop.pdf> <https://eskidiyse.com/index.php/toshiba-fingerprint-utility-8488-crack-free-license-key-latest-2022/>

[https://www.milieu-mag.com/wp-content/uploads/2022/06/HIPAA\\_834\\_to\\_Excel.pdf](https://www.milieu-mag.com/wp-content/uploads/2022/06/HIPAA_834_to_Excel.pdf)

<https://silkfromvietnam.com/randomizer-formerly-random-phrase-generator-0-5-2-with-serial-key-win-mac-updated/>